Cracking Adobe Photoshop is a bit more involved, but it can be done. First, you'll need to download a program called a keygen. This is a program that will generate a valid serial number for you, so that you can activate the full version of the software without having to pay for it. After the keygen is downloaded, run it and generate a valid serial number. Then, launch Adobe Photoshop and enter the serial number. You should now have a fully functional version of the software. Just remember, cracking software is illegal and punishable by law, so use it at your own risk.

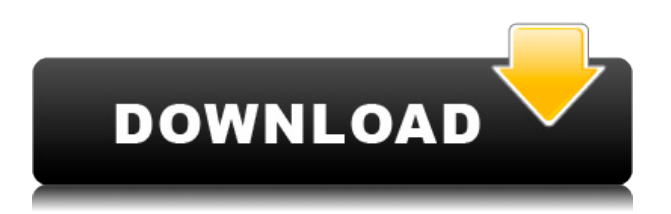

Adobe is also improving the Flickr integration. It allows you to upload an image while online, save it to a project, and then choose it when you're offline. The app is essentially sharing a library of your own. A Flash module now lets you export images to Pinterest and Facebook. If you're considering a purchase, the Photoshop 4K tutorial is worth a watch. The demo starts with the user opening a large canvas and progresses with pulling the content from 6K and 4K (36-megapixel) images that have been shot using the Canon EOS 6D. The newest Photoshop gets updates to the familiar Photo Collage and Pattern Photo styles, a new, free Nik collection called "Wand," and a new toolbar and workspace section of User Interface. Facial recognition is now in beta and works with over 100 subjects. (I was able to recognize my cat.) You can now place photos side by side. And you can use the brush to get rid of unwanted skin, and adjust eye and face colors. The newest versions of Photoshop are \$595/\$699 for the Standard and Advanced editions, respectively. The Free Plugins Program has been updated with new items every Wednesday since October. For a deep dive, see the introduction to the Adobe Labs section of Photoshop's Help menu. Photoshop CS3 added lots of plugins, and many are still relevant. In fact, some plugins offered in the 2010 CS3 release still work in CS6. The most important plugins, like the Brush, Filter, Gradient, Mosaic, and Patterns tools all work in most versions. Although we're fans of graphic design tools like Illustrator, the newest versions of both programs has simplified many of those operations, resulting in an easier workflow.

## **Download Adobe Photoshop 2022 (Version 23.0.1)Product Key Full For Windows {{ finaL version }} 2023**

Adobe Photoshop is an awesome software for editing image, graphics, and presenting content. However, it is a pretty tough program for those who are not familiar with computer software. There

are four different version of Adobe Photoshop, from which one is best for you? We will tell you which one is best for beginners. Adobe Photoshop is a rapidly growing *powerful* application and it is the most popular image editing software with professionals in the industry. Photoshop is an all-in-one creative tool that was formerly *separate* from other Adobe products, such as Photoshop Elements. One of the main reasons why Photoshop is so popular, is the availability of brushes, patterns, and other useful objects for editing images. Most of the popular graphic editing apps have a similar set of brushes and pre-made objects. The reason why the Photoshop brushes are so powerful is because they can be used for a variety of applications. Photoshop is a tool which allows you to create many different types of graphics, including logos, banners, graphics, text, and other kinds of media. Adobe Photoshop is one of the best software tools for web designers or graphic designers. You are the best designer in your office. You can change the layout of the website, clean up the images, give it a new look and feel. Now, bring out the magic with the Adobe Photoshop. It is the most powerful design software on the planet. The Adobe Photoshop is a premium photo editing software that comes with exclusive features such as layers, channel and curves, and many other powerful tools that make your photos look awesome. Create a world of online content with Photoshop. Use a camera and a professional photo editing software to improve its appearance. 933d7f57e6

## **Adobe Photoshop 2022 (Version 23.0.1) Download free Serial Number X64 {{ New! }} 2022**

You can visit any photo on the web, or in a browser window on your Mac or Windows computer, and Photoshop will instantly detect and fill in areas that are missing in your image using Content-Aware Fill. You can preview how your image will look with the fill before you apply it by pressing the Ctrl/Cmd + F3 shortcut key and selecting "Content Aware Fill Copy". With the all-new Content-Aware Patch tool, you can seamlessly bring missing or clouded details back into your photographs – perfect for those pesky tiny specks left by your lens, or clouds that often obscure bricks. Smart Objects, which originally debuted in Photoshop CC, are now available in Photoshop Elements and Photoshop for Windows. With Smart Objects, an object continues to look and act like your work, no matter how far it's applied in an image. This removes the need for you to reposition, edit, or resize Smart Objects later on if you want to resize or crop the original subject. Photoshop Elements 2018 now includes a simplified, one-click Smart Object creation process that allows you to make images work in a way that's right for your project and space. The new Capture Clone Stamp feature, that lets you capture areas of an image, can also be applied on a Smart Object, making it easy to reproduce or replace portions of subjects. Photoshop Elements supports multiple regions in a file. This makes working with more complex images quick and easy by enabling you to do a lot of editing in one step, then publish or save the edited region as a separate element. Photoshop Elements2018 adds the ability to change the opacity of any region and use the Content-Aware Move tool to move edited regions. With the new customizable style palettes you can now easily customize the look of any region, making your selections and edits easier to view and keep track of.

adobe photoshop free download for laptop windows 7 adobe photoshop cs5 free download for windows 11 adobe photoshop express download for pc windows 11 adobe photoshop free download for windows 11 pro free download photoshop for windows 11 64 bit download photoshop cs6 for windows 11 photoshop 2021 download free for pc photoshop new version download for windows 11 adobe photoshop cs6 free download for pc windows 10 adobe photoshop 7.0 for pc free download for windows 10

People still use Adobe Photoshop Elements because of its emphasis on photo editing basics. The latest version of the software offers an expanded editing toolset, including new Zoom Tool and Rotate tools. It also includes a few other new features, and improved usability. Photoshop has come a long way since it first came out, and the latest version of the software took a few liberties though. This is the first version of the software that can import (and edit) your own raw photos. It also has a number of other new features. Adobe Photoshop has announced the release of its latest version of its cutting-edge photo editing and design software, Photoshop for Windows and macOS. This version of the venerable program moves things along quite a bit, and it includes new features along with exciting upgrades. Adobe has created a new photo editing app, Adobe Photoshop Express. This update brings a range of improvements, including Lightroom Mobile integration. It's perfect for those on the go who take photos you would like to edit. Adobe Photoshop has just gone live with a number of new features and upgrades. What's new in the latest version is learning-based "Custom Upright" tools, Smart Objects, Retouch brushes, linked photos, and more. It also makes it easier to livestream your content. The new and improved Adobe Photoshop offers a number of new and

exciting features. This includes Raw to DNG and TIFF conversion, and enhanced collaborative tools. There's also the ability to streamline creative work online, while also enabling you to layer on the power of AI to further enhance your images.

Photoshop CC now includes the latest version of Adobe Sensei. This helps Photoshop understand what you are doing in Image Editing, in a faster and better way. Adobe Sensei helps you work faster with enhanced layers in Photoshop. Adobe announced a number of updates for the upcoming version of Photoshop 2020. It is an update designed to help users with the editing process when they are working on long projects. With the help of features like planes, music and more, you can make different versions of a project by switching from one to another.

The Adobe 2020 Features include: Another new feature gives users more control over their edits with improved filters. Users can now use filters while selecting objects to give more control over each filter. This is an important tool for editing as it offers more flexibility. A new feature to find the editing points placed outside your image frame. In previous versions, users needed to go back to the shape tool and mark the frame around the object. With new Smart Guides feature, users can auto-

place the guides based on the shape of the object **Radial Filters** Another new and exciting feature that comes with the update is radial filters. Even small-scale tweaks can make a huge difference in fade, lighting, and color filters. It offers improved workspaces, and now users can

plan filters easier across the screen with a flexible radial filter layout  $\textbf{With the}$ 

## **implementation of simple masks, users can now quickly transform their images. By using masks, users can use a single layer to edit different areas within the image – a technique widely used in Photoshop. Users can apply filters on an image without editing the layer using a mask.**

<https://jemi.so/hd-online-player-download-full-movie-baaghi-3-in-hd99> <https://jemi.so/sam-broadcaster-490fullrar> <https://jemi.so/psicologia-social-stephen-worchel-joel-cooper-pdf> <https://jemi.so/download-film-tenggelamnya-kapal-van-der-wijck-maret-2014> <https://jemi.so/johancohen> <https://jemi.so/grand-ages-rome-gold-edition-serial-key185> <https://jemi.so/hd-online-player-android-system-recovery-3e-update-zi> <https://jemi.so/multiband-dynamics-ableton-download-12> <https://jemi.so/flightradar24-premium-crack-pc-speedl815> <https://jemi.so/contenta-converter-premium-serial-number>

<https://jemi.so/magix-music-maker-16-premium-crack> <https://jemi.so/big-brother-movie-hindi-dubbed-download-720p-movie13> <https://jemi.so/chess-game-rules-in-hindi-pdf-download>

Image lighting can get really complex, even if the lights themselves might be simple, with colored lights reflecting off shiny surfaces, and the sunny side of the street reflecting off glass. Part of the light is visible and part of it is reflected back in — the problem is the image content; you could set your highlights and shadows to yellow all you want, but if the image's background has white snow on top of yellow trees, the yellow-green highlights and shadows would just make the entire image feel bleached out. The traditional way to light source data in a photograph is to move the light source over the subject. If your camera is facing west, a hard light will give you a sunlit effect, but it's a challenge to control the size and position of the hard light, and you still might accidentally get a white sky. With Lightroom's ScreenSaver, you can do exactly that on a whole new level with soft light. Simply set up the environment in the ScreenSaver panel and your image will be adjusted to have the same light source. You can even choose an animated custom scene or the ScreenSaver time-lapse option. Soft light is one of the most powerful light sources there is, and you can get it simply by hovering your mouse over an effect. Lightroom's new effect, Lightroom Screensaver, uses soft light to create the perfect screen saver for your desktop. Simply drag in any image you like and select the ScreenSaver option in the filmstrip panel to set up the effects to perform automatically every time you start Lightroom. In Photoshop you can also set up a timed event in a layer in the Layers panel to achieve the same results.

Adobe Photoshop's built-in features are divided into nine categories. There are dedicated features for combining, correcting, editing, enhancing, enhancing, adding, drawing, text, and any other task you may need to accomplish. Though there is a myriad of features that you can use. Every feature comes with its own use and you may not use all of them. Photoshop for OS X, the Photoshop mobile apps, and Photoshop CC work exclusively with the new "native" file format, the.psd file. They do not support the old.psd format in any way, shape, or form. Take special care when choosing your scan. Some of the leaders in different print and advanced photo industries suggest either an Epson scanner or a flatbed scanner in duplex mode (like a fax machine), as they are much more convenient and cost-effective than specialty flatbed scanners. They also produce much better scans. Learn to create a professional-quality color-keyed print from a scanned photo. You'll get the low-down on making a color-keyed print as well as how to adjust color and improve tone across your image. Photoshop CC comes with the Create Images from Photos and Digital Cameras tutorial. This tool allows you to isolate and process specific areas or pixels without affecting the rest of the image. This function can be useful if you need to fine-tune the image for a different medium. Adjust the color of different items (such as text and colors) to create each other based on your liking. In addition, you can increase or decrease the size of each object, move, and rotate. This feature also comes in handy if you have a repetitive layout in your book or a contact sheet type of document.